# Evaluating risk measures using portfolio optimization

Renuka Sane

March 2011

K ロ ▶ K @ ▶ K 할 ▶ K 할 ▶ 이 할 → 9 Q Q →

# **Overview**

- $\triangleright$  Measures of correlations
- $\blacktriangleright$  Testing Strategy: Uniform weights
- $\blacktriangleright$  Testing Strategy: Portfolio optimization

K ロ ▶ K @ ▶ K 할 ▶ K 할 ▶ 이 할 → 9 Q Q →

#### The portfolio optimisation framework

- ► Given *N* stocks, how do we create an "efficient" portfolio?
- $\blacktriangleright$  Markowitz approach:
	- Get the correct values of  $E(\tilde{r}_a)$ , and
	- **F** the correct estimate of  $\vec{\Sigma}$
- $\blacktriangleright$  Find  $\vec{w}$  such that:

minimise 
$$
\frac{1}{2} \sum_{i,j=1}^{n} w_i w_j \sigma_{ij}
$$
  
\nsubject to  $\sum_{i=1}^{n} w_i E(r_i) = E(r_p)$   
\n $\sum_{i=1}^{n} w_i = 1$ 

**KORK ERKER ADAM ADA** 

 $\triangleright$  Resultant portfolio should have the best portfolio performance in the investment period.

# Using portfolio optimisation to pick the correct risk measure

- $\triangleright$  Risk comparison framework: Given risk candidates  $\sigma_1, \sigma_2, \ldots, \sigma_n$  and a T sized data set of returns:
	- **Select** *K* days to estimate  $\hat{\sigma}_1, \hat{\sigma}_2, \dots, \hat{\sigma}_n$  for the portfolio. This is the "in-sample" data.
	- $\blacktriangleright$  Use these to calculate  $\vec{w}_1, \vec{w}_2, \ldots, \hat{\vec{w}}_n$ .
	- For the next  $K + m$  days, observe  $\hat{r}_1, \hat{\sigma}_1, \hat{r}_2, \hat{\sigma}_2, \ldots, \hat{r}_n, \hat{\sigma}_n$ . Use this to calculate (say)  $SR_1, SR_2, \ldots, SR_n$ . This is the "out of sample" data, and typically  $m = K$ .
	- $\triangleright$  Repeat this for the full sample *T*, moving the in-sample period up by *K* days.
- $\blacktriangleright$   $\sigma$ <sub>i</sub> that generated  $\vec{w}_i$  with the lowest value of  $\hat{\sigma}_p$  or highest value of SR is the "best" measure of risk.

#### **Example of operationalising the portfolio optimisation framework**

K ロ ▶ K @ ▶ K 할 ▶ K 할 ▶ | 할 | K 9 Q Q

## Candidates for covariance matrix estimation

- $\blacktriangleright$  Historical covariance matrix (HC)
- $\triangleright$  Single index-market model (SIMM)
- $\triangleright$  Vasicek beta correction (VB) modification of SIMM

**KORK ERKER ADAM ADA** 

#### Sample covariance matrix and SIMM

- $\triangleright$  Sample covariance: traditional method, estimation error-prone.
- $\triangleright$  SIMM: Assumes that returns of any asset  $Y_i$  are correlated with returns on the market index.
- $\triangleright$  Covariance matrix:

$$
C = s_{00}^2 bb^\prime + D
$$

**KORK ERKEY EL POLO** 

- $\blacktriangleright$   $s_{00}^2$  = sample variance of market returns,  $b_i$  = slope estimate, *D* = diagonal matrix containing residual variance estimates *dii*
- $\triangleright$  Use package stockPortfolio

#### Vasicek beta

i.

I

Adjusts past  $\beta$ 's towards the average  $\beta$  by modifying each  $\beta$  using the sampling error around it

$$
b'' = \frac{\frac{b'}{s_b'^2} + \frac{b'}{s_b^2}}{\frac{1}{s_b'^2} + \frac{1}{s_b^2}}
$$

$$
s_b''^2 = \frac{1}{\frac{1}{s_b'^2} + \frac{1}{s_b^2}}
$$

 $\blacktriangleright$   $s_b^2$  is the variance of beta; *b'* and  $s_b'$  are parameters from the prior distribution.

.<br>◆ ロ ▶ ◆ @ ▶ ◆ 경 ▶ → 경 ▶ │ 경 │ ◇ 9,9,0°

- ► Use the modified  $\beta$  to obtain the covariance matrix
- $\triangleright$  Use package stockPortfolio

#### Testing framework: Intuition

- **Models must generate** *optimal* portfolios
- $\triangleright$  One measure of optimal: Least variance
- $\triangleright$  Other measures: Tracking error, Sharpe Ratio

## Comparing alternative estimators #1

- $\triangleright$  Compare the portfolio variance predicted by the various covariance matrices to the actual out-of-sample portfolio variance
- $\blacktriangleright$  The weights are generated from a uniform distribution
	- 1. Calculate the mean, median and standard-deviation of the difference

**KORK ERKER ADAM ADA** 

 $\blacktriangleright$  Rolling-window estimates of the same

#### Predetermined weights

623 days in-sample, from 24/08/07 to 09/03/10 100 days out-of-sample, from 10/03/10 to 30/07/10 10,000 replications, True SD - Predicted SD

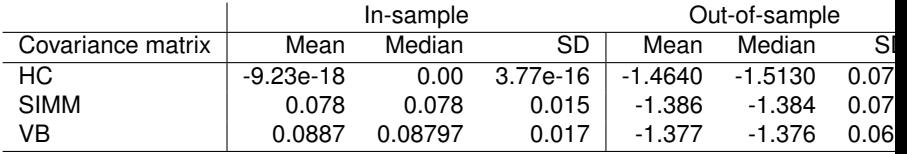

# Comparing alternative estimators for portfolio size 5

- $\triangleright$  Randomly choose a portfolio of 5 stocks
- $\triangleright$  Create 100 such portfolios
- $\triangleright$  Compare the three estimators for each portfolio

#### Results: 5 stock portfolio for fixed N

#### 623 days in-sample, from 24/08/07 to 09/03/10 100 days out-of-sample, from 10/03/10 to 30/07/10

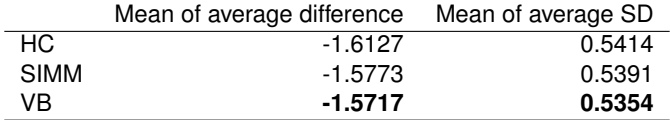

#### Results: 5 stock portfolio for varying N

100 days out-of-sample, from 10/03/10 to 30/07/10 10,000 replications, True SD - Predicted SD

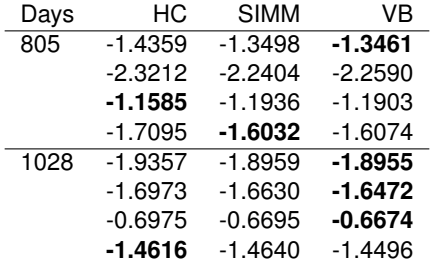

# Comparing alternative estimators #2

- $\triangleright$  Models forecasting performance compared using the *variance* of the optimized portfolio's returns.
- $\triangleright$  Carry out the portfolio optimization

*minw*<sup>0</sup> Σ*w*

$$
w'r=E(r)
$$

- ► Obtain the weights *w*
- $\triangleright$  Use the weights and the out of sample returns to compute the  $\sigma_p$

- **Compare the**  $\sigma_p$
- $\triangleright$  Use package portfolio.optim in tseries

Portfolio optimization

Portfolio variance using weights from the portfolio optimization exercise.

623 days in-sample, from 24/08/07 to 09/03/10

100 days out-of-sample, from 10/03/10 to 30/07/10

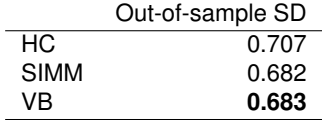

**KORK ERKER ADAM ADA** 

Thank you.

KOXK@XKEXKEX E 1990